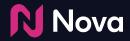

# **Measurement Specifications**

Social Display and Video

## Social Display measurement support

Social Display enables brands to repurpose the same creative built for social platforms to run in display formats on the web. Visit <u>socialdisplay.info</u> for examples.

#### Measurement support

- Impression trackers
- Click trackers
- Viewability trackers
- Video metrics
- Engagement metrics

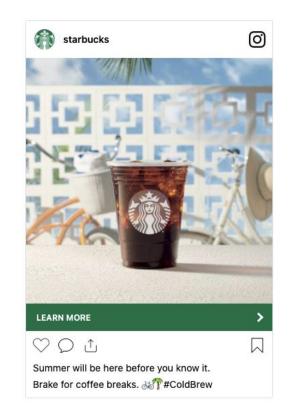

### Impression trackers

Social Display supports third-party impression trackers.

#### Impression trackers types

- **Supported**: image tag (URL contains "trackimp")
- **Not supported**: iframe tag, JavaScript tag (URL contains "trackimpi" or "trackimpj")

Example of image tag impression tracker URL:

https://ad.doubleclick.net/ddm/trackimp/N636.285985POLAR/B20586548.260746160;dc\_trk\_aid=456683171;dc\_trk\_cid=124904844;ord=[tim estamp];dc\_lat=;dc\_rdid=;tag\_for\_child\_directed\_treatment=;tfua=?

Be sure to extract the tracker URL from the SRC="[tracker URL]".

<IMGSRC="https://ad.doubleclick.net/ddm/trackimp/N636.285985POLAR/B20586548.260746160;dc\_trk\_aid=456683171;dc\_trk\_cid=1249048 44;ord=[timestamp];dc\_lat=;dc\_rdid=;tag\_for\_child\_directed\_treatment =;tfua=?" BORDER="0" HEIGHT="1" WIDTH="1" ALT="Advertisement">

### **Click trackers**

Social Display supports third-party click trackers.

#### Click trackers types supported

- **Redirect and click tracker**: click tracker URL redirects to the destination URL (e.g. brand's landing page)
- Click tracker only: click tracker URL used only for tracking (a separate destination URL needs to be provided)

Example of a redirect and click tag URL (click here to see what happens):

https://ad.doubleclick.net/ddm/trackclk/N636.285985MEDIAIQ/B20586548.260746160;dc\_trk\_aid=456683171;dc\_trk\_cid=124904844;dc\_lat=;dc \_rdid=;tag\_for\_child\_directed\_treatment=;tfua=

Example of a click tracker only URL (<u>click here to see what happens</u>):

https://pubads.g.doubleclick.net/gampad/clk?id=5084912393&iu=/5 268/jn.pt/Clickcommand

Note: when repurposing redirect and click tracker URLs from social, a UTM parameter (e.g. "?utm\_source=facebook") may need to be updated to reflect that Social Display is running on websites (not on Facebook).

### Viewability trackers

Social Display supports third-party viewability trackers, including MOAT, IAS and DoubleVerify.

#### Add the third-party JavaScript HTML tag in the Integration Code field

• Do not provide the URL, or .jpg/.img version of the HTML tag (must be the JavaScript tag)

#### Example of a MOAT JavaScript HTML tag:

<noscript class="MOAT-polar725116604653?moatClientLevel1=949783&amp;moatClientLevel2=99287&amp;moatClientLevel3=27316725&am p;moatClientLevel4=57118109&moatClientSlicer1=-&moatClientSlicer2=-"></noscript> <script src="https://z.moatads.com/polar72511 6604653/moatad.js#moatClientLevel1=949783&moatClientLevel2=99287&moatClientLevel3=27316725&moatClientLevel4=57118109&moatClientSlicer1=-&moatClientSlicer2=-&skin=0" type="text/javascript"></script></script></script></script></script>

#### Example of an IAS JavaScript HTML tag:

<SCRIPT TYPE="application/javascript"SRC="https://pixel.adsafeprotected.com/rjss/st/367104/40732361/ skeleton.js"></SCRIPT>

#### Example of an DoubleVerify JavaScript HTML tag:

<script src="https://cdn.doubleverify.com/dvtp\_src.js?ctx=10200000&cmp=21000000&sid=3448000&plc=226701160&num=&adid=&advid=8680
00&adsrv=1&region=30&btreg=&btadsrv=&crt=&crtname=&chnl=&unit=&pid=&uid=&tagtype=&app=&sup=&DVP\_EXID=&DVP\_CDID=&DVP\_D
MGRV=&DVP\_LAT=&D VP\_LONG=&dvtagver=6.1.src" type="text/javascript"></script></script></script></script></script></script></script></script></script>

### How to access Campaign Performance Report

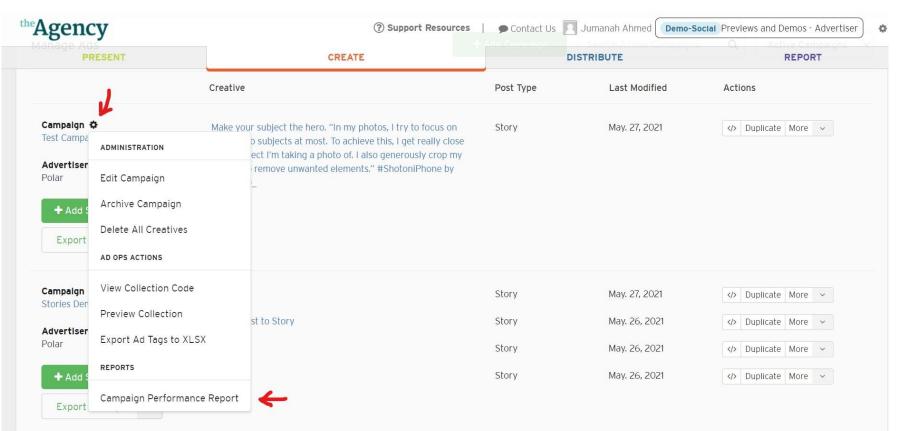

### What's Included?

Reports are downloaded in .xlsx format by clicking on the gear icon beside "Campaign" and selecting "Campaign performance Report" from drop down. This report includes the following.

- 1. Combined metrics across entire Campaign
  - Ads Rendered
  - Click Breakdown: Social, Outbound, Overall Clicks\*
  - CTR
- 2. Metrics for each creative
  - Metrics across entire flight
  - Daily metrics
- 3. Video Metrics (details on next slides)
  - Only included if campaign contains a video asset (including one video within Carousel and Story)
  - Metrics include: Player Loads, Video Starts, Watch Time, Completion Rate
- 4. Carousel/Story Metrics (details on next slides)
  - Only included if campaign contains a carousel or story creative
  - Metrics include: Completion Rate, Social Interactions, Scene Progression

|    | A                                                                                         |                                                                           | В                                                                        |                                                                     |                                                                     | С                |                     |  |
|----|-------------------------------------------------------------------------------------------|---------------------------------------------------------------------------|--------------------------------------------------------------------------|---------------------------------------------------------------------|---------------------------------------------------------------------|------------------|---------------------|--|
| 1  | Campaign: Stories Campaign                                                                |                                                                           |                                                                          |                                                                     |                                                                     |                  |                     |  |
| 2  | Created: N/A                                                                              |                                                                           |                                                                          |                                                                     |                                                                     |                  |                     |  |
| 3  | Created By: Andy Zhang (andy.                                                             | me)                                                                       |                                                                          |                                                                     |                                                                     |                  |                     |  |
| 4  | Nova Campaign Link                                                                        |                                                                           |                                                                          |                                                                     |                                                                     |                  |                     |  |
| 5  |                                                                                           |                                                                           |                                                                          |                                                                     |                                                                     |                  |                     |  |
| 6  |                                                                                           |                                                                           |                                                                          |                                                                     |                                                                     |                  |                     |  |
| 7  | Campaign Report                                                                           |                                                                           |                                                                          |                                                                     |                                                                     |                  |                     |  |
| 8  | Ads Rendered                                                                              |                                                                           | 46                                                                       |                                                                     |                                                                     |                  |                     |  |
| 9  | Clicks                                                                                    |                                                                           | 2                                                                        |                                                                     |                                                                     |                  |                     |  |
| 10 | Social Clicks                                                                             |                                                                           | 0                                                                        |                                                                     |                                                                     |                  |                     |  |
| 11 | Outbound Clicks                                                                           |                                                                           | 2                                                                        |                                                                     |                                                                     |                  |                     |  |
| 12 | CTR                                                                                       |                                                                           | 4.3%                                                                     |                                                                     |                                                                     |                  |                     |  |
| 13 | Outbound CTR                                                                              |                                                                           | 4.3%                                                                     |                                                                     |                                                                     |                  |                     |  |
| 14 |                                                                                           |                                                                           |                                                                          |                                                                     |                                                                     |                  |                     |  |
| 15 |                                                                                           |                                                                           |                                                                          |                                                                     |                                                                     |                  |                     |  |
| 16 | Creatives:                                                                                |                                                                           |                                                                          |                                                                     |                                                                     |                  |                     |  |
| 17 | Name                                                                                      | Туре                                                                      |                                                                          | Mediavoice I                                                        | .ink                                                                |                  |                     |  |
| 18 | 7Eleven Slurpees                                                                          | Story                                                                     |                                                                          | https://creat                                                       | ewithnova.io/creative/a5f3                                          | bb51846948b38f9e | ff3032eff86a        |  |
| 19 | Adult Swim                                                                                | Story                                                                     |                                                                          | https://creat                                                       | ewithnova.io/creative/f705                                          | 341b29204d018c61 | <u>09a81331272a</u> |  |
| 20 | Ferarri Mountains Story                                                                   |                                                                           |                                                                          | https://createwithnova.io/creative/e0102ce497454aaca258a03014814021 |                                                                     |                  |                     |  |
| 21 | Ferrari POV                                                                               | Story                                                                     |                                                                          | https://createwithnova.io/creative/4de9b51d2b8d4518ae9e65a001d306af |                                                                     |                  |                     |  |
| 22 | Ferrari Tropical                                                                          | Story                                                                     |                                                                          | https://createwithnova.io/creative/413efe96c7a340ef8bc67450d5a58f5d |                                                                     |                  |                     |  |
| 23 | Hollister Jeans Story https://createwithnova.io/creative/839f6c33fd674b1684c4792ff7415cee |                                                                           |                                                                          |                                                                     |                                                                     |                  | 792ff7415cee        |  |
| 24 | Kodak Statement                                                                           | Story https://createwithnova.io/creative/7eeb5fc90ff8457ab901adc6a05081b9 |                                                                          |                                                                     |                                                                     |                  |                     |  |
| 25 | Mustang                                                                                   | Story                                                                     | tory https://createwithnova.io/creative/1856a04d905049c68fea2edd85f7eaae |                                                                     |                                                                     |                  |                     |  |
| 26 | My Creative Story https://createwithnova.io/creative/bbf84cec178c4f16a6fc00a89cba883e     |                                                                           |                                                                          |                                                                     |                                                                     | Da89cba883e      |                     |  |
| 27 | My Creative!                                                                              | Story                                                                     |                                                                          | https://creat                                                       | https://createwithnova.io/creative/6844cf7ecc374e57a58626b987fa3450 |                  |                     |  |
|    | + ≣ Summary -                                                                             | Data 👻                                                                    | Data (Daily) 👻 Ca                                                        | arousel 👻                                                           | Carousel (Daily) 👻                                                  | Definitions 👻    |                     |  |

\*All metric definitions are included in the Definitions sheet (marked) that comes with all downloaded reports

### Video metrics

Social Display supports video creatives. Video is rendered using a proprietary video player that is embedded within the display format.

#### Video metrics available

- Video starts: # of video player starts
- Video views: # of 1, 2, 3, 5, 7, 9 and 10 second video views
- Video view rates: % of video starts that were 1, 2, 3, 5, 7, 9 and 10 second video views
- Video completion views: # of views at 25%, 50%, 75%, 95% and 100% of video completions
- Video completion rate: % of video starts with a 100% completion rate

#### Additional notes

- Video metrics are provided from your Social Display provider from the proprietary video player used for video creatives (and not available in DSPs or publisher ad servers)
- Currently in development is support for third-party video measurement and verification

### Carousel/Story metrics

Social Display supports carousel and story creatives. Metrics are available through the campaign performance report.

#### Carousel/Story metrics available

Completion Rate (Carousel/Story) : Carousel and Stories completion rate 25%,50%, 75% and 100%. Completion rates is based on the number of slides/video clips provided in a Carousel/Story.
 i.e. if a Carousel has 4 slides then 25% completion means 1 slide has been viewed.

#### Additional notes

- Only available if the campaign has Carousel/Story creatives
- Social Clicks and Outbound CTR is available for Carousels through the campaign performance report
- Outbound CTR is available for Stories through the campaign performance report

# For more details, please visit createwithnova.wiki

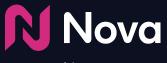

CreateWithNova.com